# O SMART QUORUM COIN

### **Business case**

We propose Smart Quorum coin (SQR) as a coin for blockchain development market, starting its expansion as a medium of exchange in a community-driven ecosystem of blockchain professionals and clients. The coin is used to obtain a variety of development and audit services on the Smart Quorum Platform, and provides an economic incentive to contri bute to blockchain development, audit and industry expertise.

Smart Quorum Platform offers:

- $\blacksquare$  For businesses: cost-effective and reliable service to get customized and audited smart contracts and blockchain software of any level of complexity
- For developers: marketplace, environment to share expertise and grow professionally
- $\blacksquare$  For the blockchain community: ultimate source of knowledge and blockchain expertise

## **Smart Quorum Coin (SQR)**

SQR coin is a masternode-based POS-cryptocurrency designed for the exponentially growing blockchain market and professional community. SQR features:

- Nearly instant transactions and privacy
- Liquidity due to circulation on the booming blockchain development market
- To guarantee the coin's price growth, the masternodes' ROI will be decreased after the Platform launch, making exchanges the main source of SRQ coins, which, combined with the constant demand for coins will support the increase in their price.

#### **Getting started**

- Download wallets for your system;
- $\blacksquare$  Run the wallet executable and copy your SQR address;
- Go to the presale page, paste your SQR address, enter your email and the amount of SQR to purchase. The minimum required amount for a masternode is 3000 SQR. Choose desired crypto (BTC or ETH) to pay and copy the contribution address generated by the system;
- $\blacksquare$  Deposit the crypto from your BTC/ETH wallets to the contribution address;
- $\blacksquare$  When the payment is confirmed by the blockchain refresh your wallet your SQR will be there! You can always check the status of your payment on the presale page.
- After getting coins to your wallet run the masternode guide to setup a masternode! Well done!

#### **Specification and reward details**

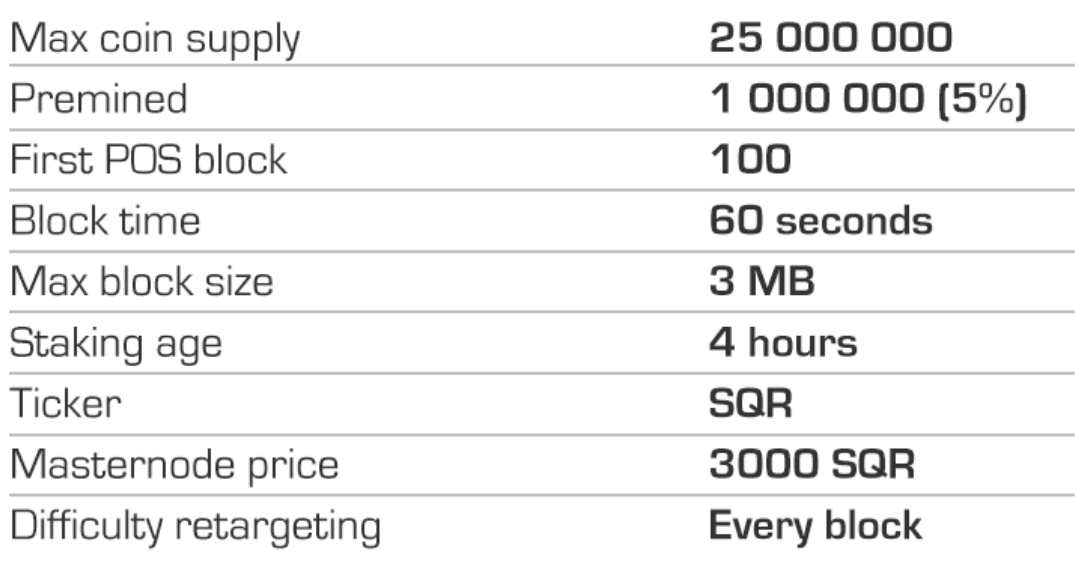

#### **Reward Distribution**

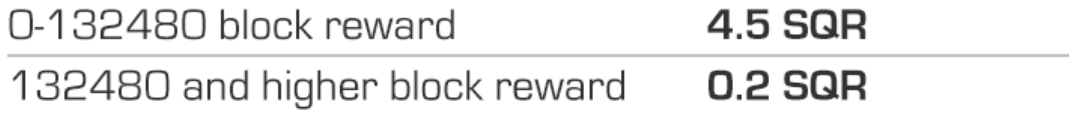